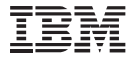

#### Destaques

- Identifica a presença e a causa de gargalos de desempenho do sistema
- Cria testes sem scripts de forma rápida, sem código de composição ou edição
- Proporciona visualizações de alto nível e detalhadas de testes por meio de um editor de teste rico baseado em árvore
- Permite a reprodução confiável com variação de dados de teste automatizada
- Insere código Java™ customizado para customização de teste flexível
- Automatiza a identificação e o gerenciamento de respostas dinâmicas de servidores
- Coleta e integra dados de recurso de servidor com dados de desempenho de aplicativos em tempo real
- Obtém rastreamento rápido de status com relação a metas de SLA de aplicativos

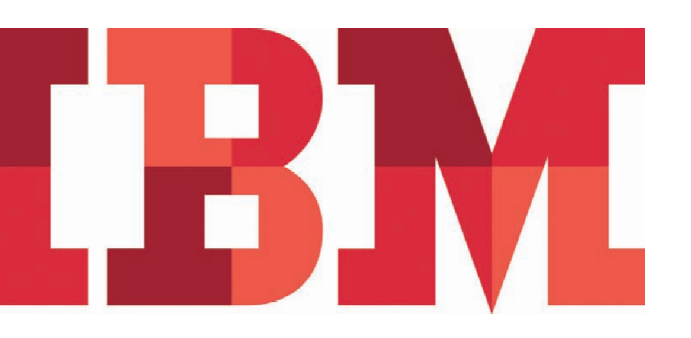

# **IBM Rational Performance Tester**

*Permita a escalabilidade de aplicativos antes da implementação*

Falhas em aplicativos causadas por problemas relacionados ao desempenho podem ser evitadas com um teste de desempenho pré-implementação. Após a implementação de aplicativos, muitas equipes enfrentam problemas de disponibilidade, confiabilidade e escalabilidade. Normalmente, essas dificuldades decorrem de uma ou mais das deficiências a seguir:

● Falta de experiência em testes de carga, dificultando a criação de testes de desempenho

- Falha em antecipar e entender o comportamento real do usuário
- Falta de capacidade para identificar rapidamente um gargalo e determinar a causa-raiz do problema

Desenvolvido para lidar com essas deficiências, o software IBM® Rational® Performance Tester foi criado para reduzir a complexidade do teste de carga, enquanto proporciona planejamento flexível de carga de trabalho e fornece relatórios de recursos, assegurando que equipes de vários níveis de qualificação possam identificar de forma efetiva a presença e a causa de gargalos de desempenho de aplicativos antes da implementação.

O software Rational Performance Tester é uma ferramenta de criação, execução e análise de teste de desempenho que ajuda as equipes a validar a escalabilidade e a confiabilidade de seus aplicativos Web e de planejamento de recursos corporativos (ERP) antes da implementação. Ele oferece gravador de teste de fácil utilização, manipulação de dados automatizada, planejamento avançado, relatórios em tempo real e mecanismo de execução de alta escalabilidade para ajudar a assegurar que os aplicativos estejam preparados para manipular grandes cargas de usuários.

#### **Criando testes rapidamente**

O software Rational Performance Tester apresenta recursos desenvolvidos para ajudá-lo a construir, executar e analisar com rapidez o impacto da carga em seu ambiente de aplicativos.

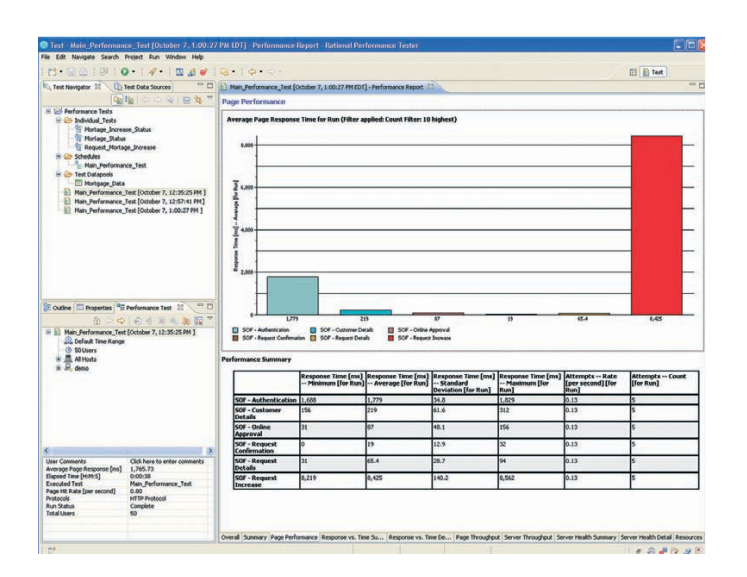

*Figura 1:* O software Rational Performance Tester oferece uma série de relatórios que permitem aos testadores identificar de forma rápida e fácil a presença e a causa de gargalos de desempenho do sistema.

A gravação de teste envolve somente a interação com o aplicativo de destino baseado na Web ou solução ERP por meio do cliente do navegador ou do ERP. O teste resultante é apresentado em um editor resumido baseado em árvore, o que mascara o código, mas expõe os detalhes subjacentes para o especialista conforme necessário. Usando o visualizador integrado específico de aplicativos, é possível visualizar cada página visitada ou tela offline para revisar a interação com o usuário e o pedido de transação.

### **Entendendo os relacionamentos de dados do aplicativo**

A natureza interligada de aplicativos modernos sugere que os dados fornecidos durante um estágio de um teste geralmente sejam passados adiante para uso em estágios subsequentes. Ao realizar um teste de desempenho, deve-se manter a integridade desses relacionamentos a fim de que o teste seja bem-sucedido. O software Rational Performance Tester fornece recursos automatizados de gerenciamento de relacionamento de dados que podem identificar e manter os relacionamentos de dados do aplicativo sem necessidade de qualquer mapeamento,

edição de teste ou outra interação do usuário. Esse recurso assegura a execução de teste confiável e a simulação precisa de carga.

## **Elaborando estratégias para emulação precisa de carga**

Para assegurar uma carga realista e evitar armazenamento em cache do servidor, geralmente cada testador virtual precisa fornecer dados exclusivos durante um teste. Por exemplo, para testar a funcionalidade de login de um sistema, cada testador virtual deve acessá-lo com um ID do usuário e uma senha exclusivos. Esse método de teste acionado por dados é totalmente suportado pelo software Rational Performance Tester. Ele detecta automaticamente os dados variáveis inseridos durante a gravação do teste e mapeia esses itens para linhas e colunas em datapools do tipo planilha. Durante a execução de teste, esses conjuntos são acessados e os dados exclusivos para cada testador virtual são coletados, assegurando a emulação precisa da carga no servidor.

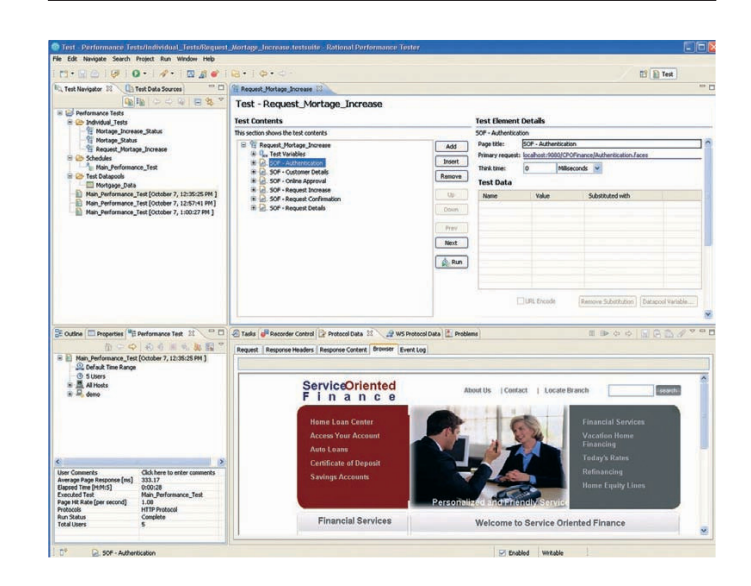

*Figura 2:* O software Rational Performance Tester apresenta um editor baseado em árvore para edição de teste sem scripts. Isso permite aos testadores criar testes rapidamente sem necessidade de programação complexa.

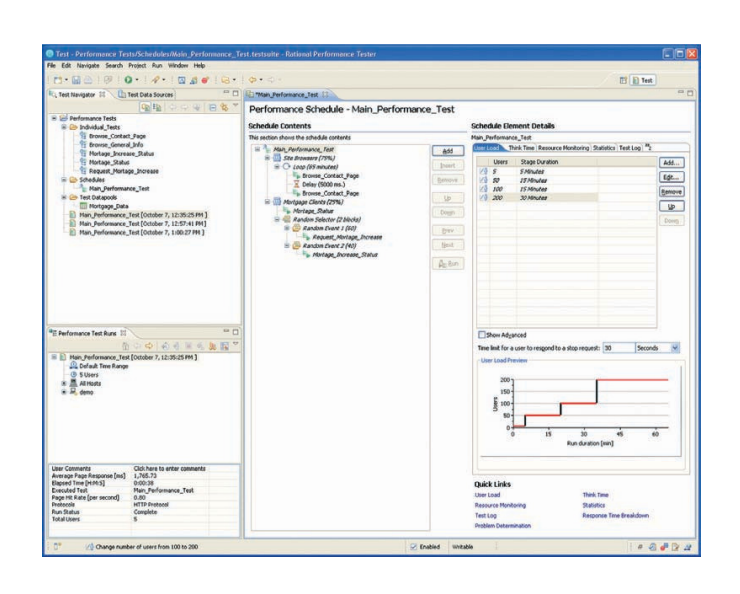

*Figura 3:* As programações do software Rational Performance Tester permitem criar graficamente planejamentos de carga realistas, que podem, opcionalmente, aumentar a carga em pontos específicos para ajudar a descobrir os gargalos de desempenho.

#### **Validando a resposta do servidor**

A interface do IBM Rational Performance Tester fornece uma variedade de opções para validar as respostas do servidor. Com simples ações de apontar e clicar, podem ser inseridos pontos de verificação para validar os códigos de resposta do servidor, tamanhos de resposta ou partes do conteúdo de resposta. Para as complexidades exclusivas do sistema, o software Rational Performance Tester oferece a capacidade de inserir o código Java padrão de mercado para lidar com qualquer situação.

#### **Executando com base em grupos de usuários**

Os scripts de teste podem ser agrupados em várias combinações de modo a criar um volume de transações preciso para uma determinada população projetada de usuários. Usando a interface de construção de planejamento intuitiva, é possível especificar a

carga em termos de volume ou tempo de transações do usuário. Para ajudar a identificar os gargalos, pode-se definir programações para aumentar a carga automaticamente em intervalos específicos e sincronizar os eventos do usuário de modo a simular os picos críticos de atividades dos recursos.

# **Identificando a presença e a causa de gargalos de desempenho**

Durante um teste, é possível visualizar as renderizações de respostas ao vivo do servidor, acompanhadas de relatórios em tempo real de fácil leitura, atualizados ao longo da execução.

É possível coletar informações de recursos do sistema, como estatísticas de utilização de CPU e memória, a partir de servidores remotos e correlacionadas com tempo de resposta e dados de rendimento. Esses dados coletados são essenciais para diagnosticar qual roteador de sistema remoto, servidor da Web, servidor de aplicativos ou servidor de banco de dados é responsável pelos atrasos detectados, bem como para identificar com precisão o componente (por exemplo, CPU, RAM ou disco) que está causando o gargalo.

Após a identificação do gargalo, o software Rational Performance Tester pode mapear os tempos de resposta da transação por camada de aplicativo físico até o código de origem desse aplicativo. Essa tecnologia vai além da identificação de gargalos. Ela analisa a causa-raiz do problema de desempenho e fornece às equipes de desenvolvimento as informações necessárias para resolver os defeitos de desempenho.

## **Diminuindo o custo do teste de desempenho**

O software Rational Performance Tester gera um processador e uma área de cobertura de memória baixos ao emular diversos usuários. Consequentemente, altos níveis de escalabilidade podem ser alcançados mesmo se a equipe não tiver acesso ao poder de computação excessivo. Além disso, a execução de teste e a recuperação de informações do sistema podem ocorrer no IBM z/OS®, no Microsoft® Windows® e em máquinas baseadas em software Linux®, ajudando a gerenciar melhor o uso de recursos de hardware existentes de uma equipe.

# **Garantindo a escalabilidade do sistema antes de implementá-lo**

Usando o software IBM Rational Performance Tester, é possível identificar rápida e facilmente a presença e a causa de gargalos do sistema antes de sua implementação. Desenvolvido para que testadores profissionais e novatos assegurem a entrega de software com base na qualidade, o software Rational Performance Tester fornece as métricas de desempenho do sistema necessárias para tomar decisões críticas de liberação de aplicativos.

#### **Para mais informações**

Para saber mais sobre o software IBM Rational Performance Tester, entre em contato com seu representante de marketing ou Parceiro de Negócios IBM, ou acesse: **ibm.com**/rational

Além disso, as soluções de financiamento da IBM Global Financing permitem gerenciamento de caixa efetivo, proteção contra obsolescência tecnológica, custo total de propriedade e retorno sobre investimento melhorados. Os Global Asset Recovery Services também ajudam a resolver problemas ambientais com novas soluções mais eficientes em termos de energia. Para mais informações sobre a IBM Global Financing, acesse: **ibm.com**/financing

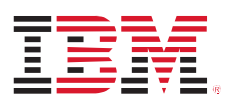

© Copyright IBM Corporation 2010

IBM Corporation Software Group Route 100 Somers, NY 10589 U.S.A.

Produzido nos Estados Unidos da América Dezembro de 2010 Todos os Direitos Reservados.

IBM, o logotipo IBM, ibm.com e Rational são marcas registradas da International Business Machines Corporation nos Estados Unidos, outros países ou ambos. Se esses e outros termos registrados da IBM estiverem acompanhados, em sua primeira referência neste documento, por um símbolo de marca registrada (® ou ™), tal símbolo indica marca registrada ou de direito comum da IBM nos EUA no momento da publicação do presente documento. Essas marcas registradas também podem ser marcas registradas ou de direito comum em outros países. Uma lista atualizada das marcas registradas da IBM está disponível na Web em "Copyright and trademark information" em **ibm.com**/legal/copytrade.shtml

Microsoft, Windows e Windows NT são marcas registradas da Microsoft Corporation nos Estados Unidos, outros países ou ambos.

Java e todas as marcas e logotipos baseados em Java são marcas registradas da Sun Microsystems, Inc. nos Estados Unidos, outros países ou ambos.

Linux é uma marca registrada da Linus Torvalds nos Estados Unidos, outros países ou ambos.

Outros nomes de produtos e serviços podem ser marcas registradas da IBM ou de outras empresas.

As referências a produtos ou serviços da IBM feitas nesta publicação não significam que a IBM pretenda disponibilizá-los em todos os países onde atua.

As informações contidas neste documento são fornecidas somente para fins informativos. Embora esforços tenham sido feitos para verificar a integridade e exatidão das informações contidas neste documento, ele é fornecido "no estado em que se encontra", sem garantia de qualquer tipo, expressa ou implícita. Além disso, estas informações se baseiam nos planos e estratégias atuais dos produtos da IBM, que estão sujeitos à alteração sem aviso prévio por parte da IBM. A IBM não se responsabiliza por quaisquer danos decorrentes ou relacionados ao uso deste ou de qualquer outro documento.

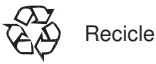

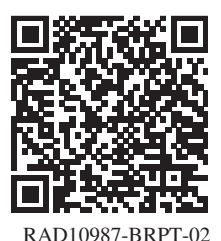

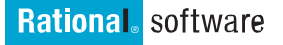